# *DS Réseau S4*

Nom : Prénom :

## Exercice 1 : Sécurité

Décrivez les différentes étapes pour qu'un client puisse s'authentifier auprès d'un serveur.

a. Chiffrement symétrique. Le serveur et le client se partage une clé commune. Décrivez les différentes étapes le plus précisément possible.

b. Chiffrement asymétrique. Qui possède la clé privée ? La clé publique ? Pourquoi ? Décrivez les étapes d'authentification.

### Exercice 2 : Certificat.

Vous vous connectez à un site web : https://www.toto.fr. Vous obtenez le certificat de ce site. Vous avez déjà en local le certificat de l'autorité de certification.

1. Au vu des deux certificats ci-dessous, le site est-il authentifié ou non ? Justifiez votre réponse. On suppose que l'on utilise l'algorithme rsa ( $m^{\alpha}$ e mod (n) / c $\alpha$ d mod (n) ).

Nom du site : www.toto.fr Nom : tata Numéro : 871435 Numéro : 521998 Autorité de certification : tata Autorité de certification : titi

Certificat www.toto.fr Certificat autorité de certification tata

Clé publique (n,e) : (7,5) Clé publique (n,e): (20,5) Hashage du certificat : 3 Hashage du certificat: 11 Signature : 3 Signature : 19

Réponse :

2. Décrivez les différentes étapes permettant le chiffrement des données entre votre navigateur et le site www.toto.fr et inversement. Vous omettrez la partie authentification (déjà répondu à la question 1 – vous supposerez que le certificat était correct).

# Exercice 3 : Tunnel

Nous considérons la topologie ci-dessous. Un tunnel a été établit entre le PC mobile et le serveur. Le tunnel est non sécurisé.

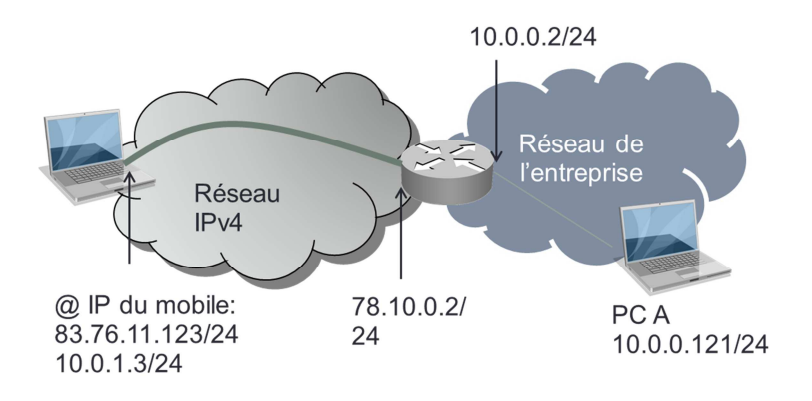

1. Décrivez les adresses IP (toutes) lors d'une communication entre le PC mobile et le PC A sur le réseau IPv4 (réseau Internet) et dans le réseau de l'entreprise.

2. Donnez la table de routage du nœud mobile.

## Exercice 4 : DNS

Un serveur est responsable du domaine iut-toto.fr. Nous considérons le fichier de configuration suivant :

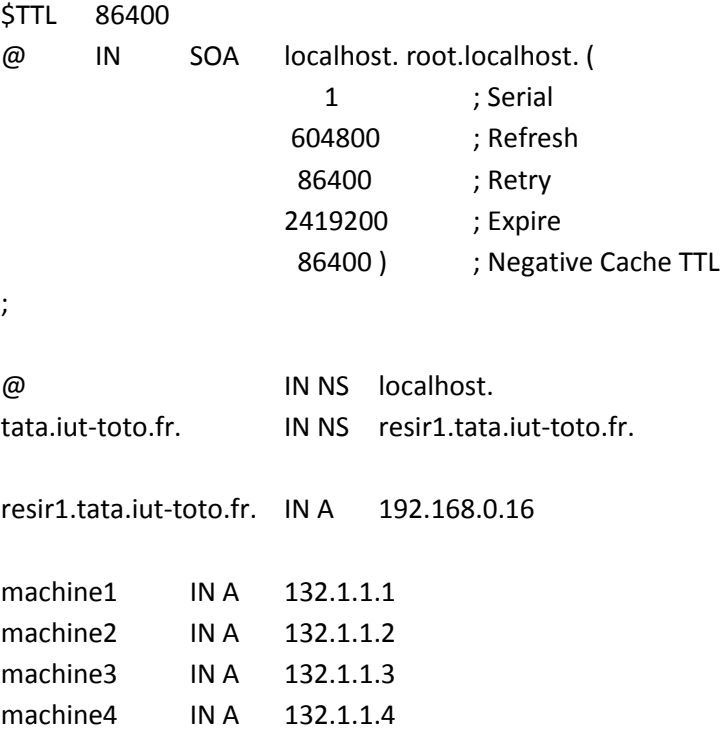

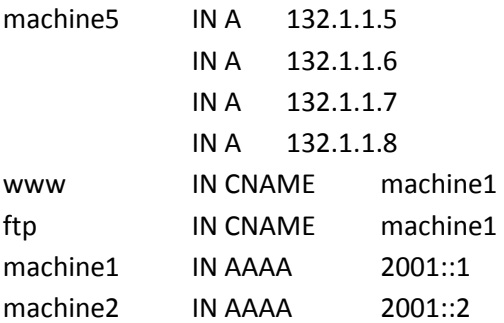

Questions :

- 1. Quelle est la réponse à une requête DNS pour machine1.iut-toto.fr ?
- 2. Quelle est la réponse à une requête DNS pour machine5.iut-toto.fr ?
- 3. Quelle est la réponse à une requête DNS pour ftp.iut-toto.fr ?
- 4. Quelle est la réponse à une requête DNS pour www.tata.iut-toto.fr ?
- 5. Quelle est la réponse à une requête DNS pour www.titi.tata.iut-toto.fr ?

### Exercice 5 : SNMP

1. A quoi sert le protocole SNMP ? Qu'est-ce qu'il définit ?

2. Dans SNMP, qu'est-ce qu'un OID ?

3. Qu'est-ce que la MIB et comment est-elle structurée ?